# *Pairs* – a FORTRAN program for studying pair wise species associations in ecological matrices Version 1.0

Werner Ulrich

Nicolaus Copernicus University in Toruń Department of Animal Ecology Gagarina 9, 87-100 Toruń; Poland e-mail: ulrichw @ uni.torun.pl

Latest update: 10.06.2008

# **1. Introduction**

The study of species co-occurrences has a long tradition in ecology (Weiher and Keddy 1999). Particularly the long lasting and still ongoing discussion around community assembly rules (Diamond 1975, Diamond and Gilpin 1982, Gilpin and Diamond 1982, Connor and Simberloff 1979, 1983, 1984, Gotelli and McCabe, 2002, Ulrich 2004) has inspired the development of statistical tools to infer non random patterns in community assembly (Gotelli and Graves 1996, Gotelli 2000, 2001, Ulrich and Gotelli 2007a, b).

Community assembly is often studied in terms of nestedness (Patterson and Atmar 1986, Wright et al. 1998, Ulrich and Gotelli 2007a) and non-random patterns of species co-occurrences (Diamond 1975, Gotelli 2000, 2001, Ulrich and Gotelli 2007b) and the respective standard software is widely used: The *Nestedness Temperature Calculator* (Atmar and Patterson 1995), *EcoSim* (Gotelli and Entsminger 2002, and *Nestedness* (Ulrich 2006).

The present program *Pairs* extends these approaches and implements beside standard nestedness and co-occurrence metrics a new metric to study pairwise species associations: The software implements:

The discrepancy metric of Brualdi and Sanderson (1999),

the species combinations score (Pielou and Pielou 1968),

the C-score (Stone and Roberts 1990),

the checkerboard score (Gotelli 2000),

the Soerensen metric,

the togetherness score (Stone and Roberts 1992),

the species absences score (Stone and Roberts 1992),

the variance test (Schluter 1984),

a pairwise correlation test.

Pairs contains therefore similar metrics than the software *CoOccurrence* (Ulrich 2006) and is designed for the study of multiple matrices in null model analysis, the analysis of the statistical behaviour of certain metrics, and in studies of neutral models.

# **2. Metrics**

# *Nestedness*

A proper metric (Ulrich and Gotelli 2007a) to measure nestedness is the discrepancy *BR* (Brualdi and Sanderson 1999) that counts the number of discrepancies (absences or presence) that must be erased to produce a perfectly nested matrix. BR is standardized by dividing its values through the total number of occurrences in the matrix (the matrix fill) (Greve and Chown 2006).

### *Co-occurrence*

The present program implements five matrix wide measures of co-occurrences:

1. The species combinations score (COMBO) screens the columns of the presence absence or abundance matrix for unique species combinations (Pilou and Pielou 1968). Hence, it counts the number of species that always co-occur.

2. The checkerboard score (Gotelli 2000) screens the matrix for checkerboards. These are 2\*2

submatrices of the structure score is a simple count of the numer of such submatrices. 1 0 0 1 1 0 0 1

3. The C-score (Stone and Roberts 1990) is the average number of checkerboards for two species i and j. The score is calculated from

$$
CS\!=\!\frac{2\sum\limits_{i=1}^{S(S-I)/2}(n_i-N_{ij})(n_j-N_{ij})}{S(S\!-\!1)}
$$

where S is the number of species and  $n_i$  and  $n_j$  are the row totals (numbers of occurrences) of species i and j and  $N_{ii}$  is the number of co-occurrences of both species.

4. the togetherness score (Stone and Roberts 1992) is based on presences and absences and calculated from

$$
t = \frac{2}{S(S-1)} \sum_{1}^{S(S-1)/2} \frac{4 p_{ij} a_{ij}}{sites^2}
$$

Where  $p_{ij}$  and  $a_{ij}$  are the numbers of pairs presences and absences, respectively.

5. The absences score equals the C-score but counts joint absences instead of joint presences. For comparing matrices of different size and shape the metrics have to be standardized. This is done by dividing the effect size through the expected value.

6. The Soerensen score is calculated from

$$
Soe = \frac{2}{S(S-1)} \sum_{1}^{S(S-1)/2} \frac{2n_{ij}}{n_i + n_j}
$$

7. The variance test of Schluter (1984)

8. A matrix wide correlation coefficient calculated as the mean of the Spearman rank order correlations between all pair-wise site correlations. This option is only available for matrices that contain abundance data.

# **3. Species pairs**

*Pairs* not only studies matrix wide patterns. It uses a Bayesian approach to detect non-random associations of pairs of species. The number of species pairs of a matrix is S(S-1/2. Hence even for medium sized matrices many 'significantly nonrandom' species pairs are expected at the 1% or 5% error level. For instance in a matrix of 50 species 61 significant pairs are expected just by chance at the 5% error benchmark. To reduce this high false detection error rate *Pairs* calculates first the expected empirical Bayes distribution of cooccurrence scores (C-score, togetherness score, Soerensen score and joint absences score) and compares this expectation with the observed distribution

*Pairs* 3

 $=$  $\boxed{0}$  $\overline{\mathbf{x}}$ C:\Users\ulichw\Documents\Projects\Pairs.exe Program Pairs: ¥ Version 1; 07.06.2008 Copyright Dr. Werner Ulrich The author does not take responsibility for correct program run or any damages caused by the program. Name of input file with extension. File has to have EcoSim format. If batch run leave blank. est.txt Name of output file (with extension), default = Pairs.txt Name of matrix file (with extension), default = Matrix.txt, or type: no Null model for randomization: Mull model for randomization:<br>Fixed row and column constraints sequential swap (s),<br>no constraints (equiprobable row and columns)(e),<br>fixed row and equiprobable column constraints (f),<br>fixed column and equiprobable row con .<br>Randomization algorithm: fixed — fixed<br>Printing all species pairs (yes/no)? Default = yes es Pairwise co-occurrence measure:<br>C-score (c), togetherness (t), absences (a), or Soerensen (s) index? Error benchmark of confidence limits: (default: 0.05) Number of iterations for computing standard deviations of the null model? Default=100 Species:<br>am: Øhh Sites:<br>29sec test.txt Species: 20 Sites: 24 Nestednes<br>Runtime of program: 0hh 0min 29sec<br>Fortran Pause — Enter command<CR> or <CR> to continue. Nestedness: 0.127

 $0.04999, 0.05-0.09999, \ldots, 0.9-0.94999,$ 0.99999,1.

The scores are calculated as above but instead dieach pair .

The Fig. above shows such a comparison. In many cases the observed number of scores will be well within the confidence limits of the null expectation irrespective of whether the pair wise scores are later identified as being significant or not. *Pairs* chooses only those scores for further analysis where the number of observed instances is either larger than the mean

of scores. This is done from the predefined number of expectation (Bayes M criterion) or larger than the uprandom matrices. To compares observation and expec-per 5% or 1% confidence limit (Bayes CL criterion). tation scores of all metrics are standardized in the In the Figure the number of observed scores having range of 0 to 1 and classified into 22 groups: 0, 0- values between 0.8 and 0.95 are well above the null 0.95- expectation and pairs having such scores are first candidates to look for on-random associations.

viding through  $S(S-1)$  they are divided through  $n_i n_j$  for StDev. is calculated. For each of the above defined For each pairs a Z-transformed value (Obs-Exp)/ score classes *Pairs* calculates the two odds ratios = (Obs-Exp)/Obs. The first uses the mean of the Bayes distribution, the second its upper confidence limit. This value equals 1- false detection error rate. For all classes with positive odds ratios it chooses those pairs with scores above the respective pair wise confidence limit of the null model and prints it Z-scores. A further selection step (the Bayes M criterion) involves the odd

4 *Pairs*

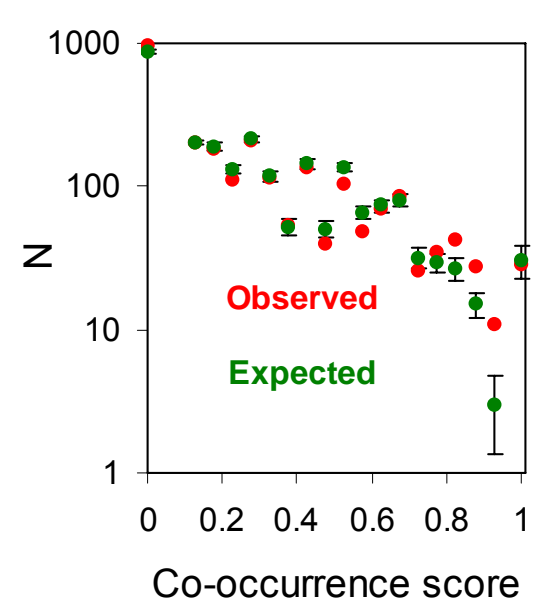

ratios. Only those pairs with the highest Z-scores are chosen. The benchmark is the number of pairs in the above contains 12 spe-Test5.txt score class multiplied with the ML odds ratio. The cies distributed over 6 most conservative third criterion (Byes CL) uses the sites. The data file has to be a simple ASCII file with CL odds ratio.

In the next analysis step the program calculates all S(S-1)/2 species pair scores and compares these with the null expectation. As a default null expectations are calculated from 100 randomized matrices for each pair.

An example: In the Figure above in the score class 0.5-0.55 106 pairs were observed but 136 pairs expected. The pairs of this class are not further considered as candidates for non-random associations. In the class from 0.85-0.9 28 pairs were observed but only 15 expected with an upper confidence limit of 22. Hence the Bayes M odds ratio is  $(28-15)/28 = 0.46$  and the respective Bayes CL odd ratio  $= 0.21$ . That means only the 46% (ME) or 21% (CL) of species pairs with the highest pair wise significant Z-scores are considered as candidates for non-random association.

#### **4. Data structure**

*Pairs* needs one main plain text data file of the

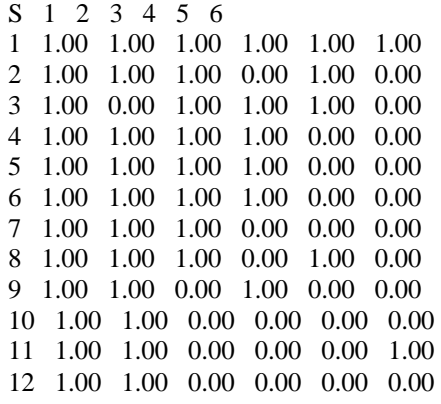

following structure. The •The batch file format columns of the matrix Test1.txt are sites, the rows species. Hence the matrix Test2.txt Test3.txt Test4.txt

data delimitated by one or more spaces. Accepted are either abundance or presences absence data of the integer (In) or real format (Fn.k) The first row contains site names, the first column species names. The file has therefore the same format that is needed for *Eco-Sim* (Gotelli and Entsminger 2002). The number of species is not limited, the maximum number of sites is about 150.

#### **5. Program run**

First, the program asks for the files names. The default output file names are *Pairs.txt, SignPairs.txt,*  and *Matrix.txt*. You get the default values after returning *enter*. If you don't give the name of the data file and return *enter* the program expects a batch run and a file name with the data files.

Next, the program asks for the model for randomization. You have seven possibilities: A null model with fixed row and column constraints (input: s) using the sequential swap algorithm (Gotelli 2000, 2001), no

# *Pairs* 5

constraints (equiprobable row and columns, input: e), or fixed row (input: f) or fixed column (input: c) constraints only. For details of the null models used see Gotelli (2000, 2001) and Ulrich and Gotelli (2007a, b). The sequential swap model uses ten times the matrix size (10\*rows\*columns) single swaps to generate a randomized matrix.

The fifth null model (o) assigns species with a probability according to the number of site occurrences. This model is therefore identical to the Random 1 model of Patterson and Atmar (1986) and Wright et al. (1998). The sixth null model is a sampling model, where the sites are filled with species using a random sampling of individuals from a common species pool that is structured according to a lognormal species abundance distribution. In this case the program asks for the shape generating parameter *a* of the lognormal model. This has the typical form  $[S=S_0Exp(-a(R-R_0)^2]$  and is computed using a normally distributed random number on a log scale. Preston's canonical lognormal has the parameter value  $a =$ 0.2 (May 1975). In the case of the lognormal null model column (site) species numbers are fixed to the observed values (fixed column constraint).

The seventh null model resamples rows according to the observed species abundance distribution calculated from row totals of abundance. This last null model, of course, needs abundance data as input.

zations to compute the null model means and standard simulated values, the respective standard deviations, Z deviations, as well as upper and lower confidence lim--scores, standardized values, skews of the null model its. In most cases 100 such randomizations will be distribution, and upper and lower confidence limits of

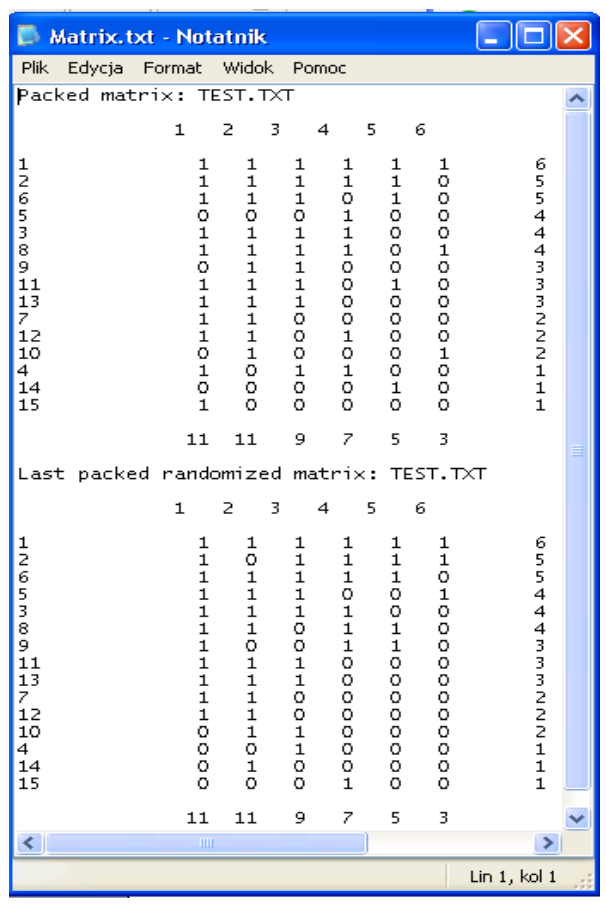

enough.

# **6. The output files**

Next the program asks for the number of randomi-null model algorithm. Then observed metric values, *Pairs* produces four output files. The first file (*CoocPairs.txt*) contains basic information about the matrix and the measurements. First it gives species and site numbers, matrix fill, the total number of occurrences, the confidence limit benchmark, and the

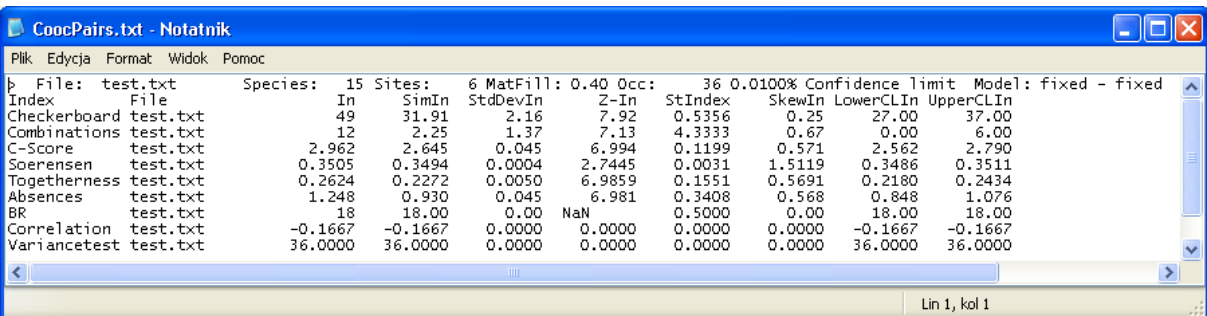

# this distribution are provided.

The second file *Matrix.txt* contains the packed original data matrix and the last randomized packed matrix. The examples above show both files.

The third output file *Pairs.txt* contains the observed and the empirical Bayes distribution, its mean, standard deviation, skewness and the lower and upper confidence limits. The two last columns contain the odds proportion of pairs above expectation  $= (Obs-Exp)/$ Obs.

Next the program gives all species pairs. The last six columns contain Z-transformed scores [= (obs.- cant values (simple CL criterion) obtained from 100 exp.)/ StDev] and associated probability levels. In the random matrices. Z-score case it gives the Z-scores for those species with observed scores greater or smaller than the upper or lower confidence limit for that pair and the associated probability level. In the MeanScore and CLScore case it selects further according to the above defined in scientific work you should cite *Pairs* as follows: Bayes M and Bayes CL criteria.

rected Z-scores and probability levels according to the matrices. www.uni.torun.pl/~ulrichw method of Benjamini and Yekutieli (2001).This refinement modifies the test wise  $H_0$  probability benchmark a from the ordered sequence (largest to smallest) of *H0* of the species pairs  $r$  probabilities  $p_k$  to

$$
p_k^* = \alpha \frac{k}{r} \frac{1}{\sum_{i=1}^r \frac{1}{i}}
$$
\n
$$
(1)
$$

where the  $k = 1$  to *r* probability values  $p_k$  are ordered from largest to smallest, and  $p *_{k}$  is the adjusted probability benchmark. The second last column contains the associated Z-score.

ratios of the respective score with regard to the Bayes nificant species pairs. It contains also counts of species M and the Bayes CL criterion. The odds ratio is the pairs and significant species (lower and upper 95% The last output file *SignPairs.txt* contains the sigconfidence limits) pairs for each score class and for the total matrix.

The file contains also expected numbers of signifi-

# **7. Citing** *Pairs*

*Pairs* is freeware but nevertheless if you use *Pairs* 

The last two columns contain false error rate cor-studying pair-wise species associations in ecological Ulrich W. 2008. Pairs – a FORTRAN program for

#### **8. System requirements**

*Pairs* is written in FORTRAN 95 and runs under Windows 9.x, XP, and Vista. Computation abilities are

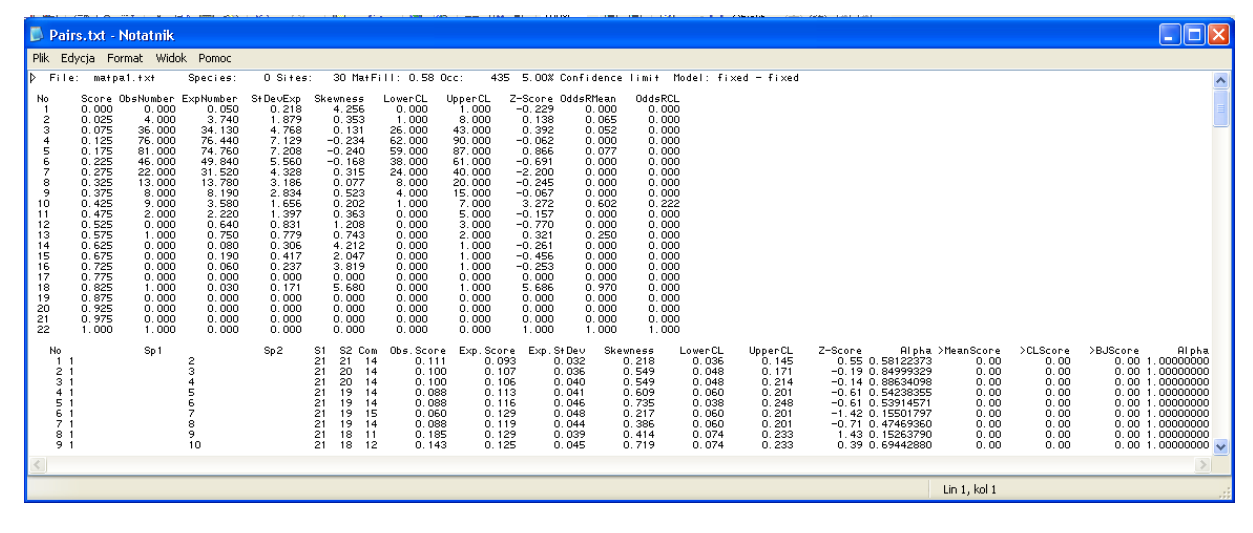

6 *Pairs*

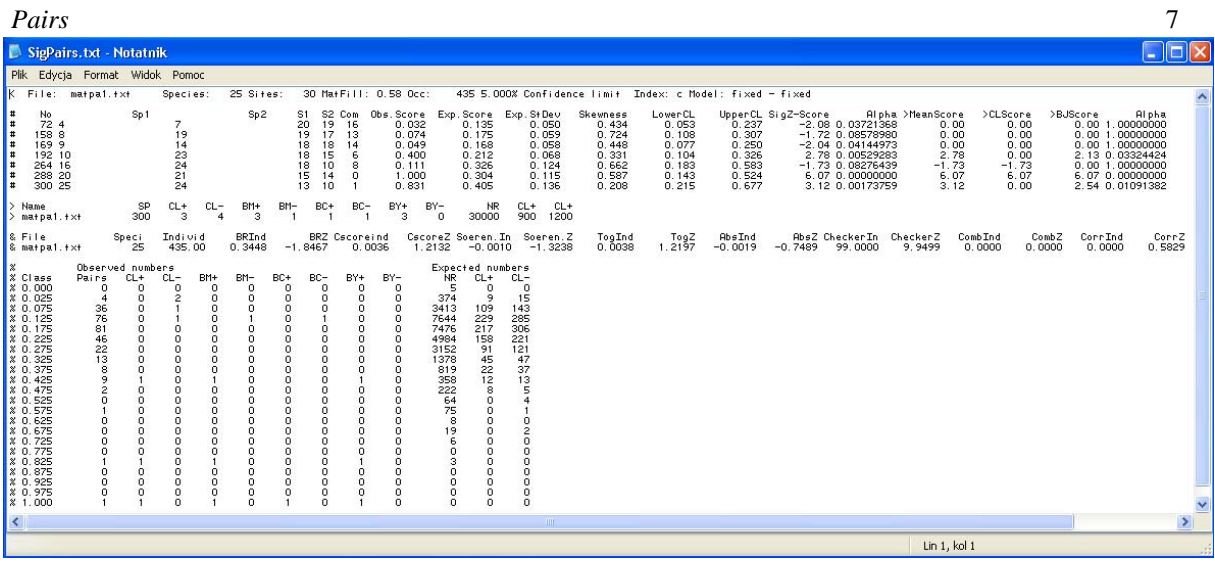

only limited by the computer's memory.

#### **9. Acknowledgements**

The development was supported by grants from the Polish Science Committee (KBN, 3 P04F 034 22, KBN 2 P04F 039 29 ).

#### **10. References**

Atmar W., Patterson B. D. 1993. The measure of order and disorder in the distribution of species in fragmented habitat. Oecologia 96: 373-382.

Atmar W., Patterson B. D. 1995. The nestedness temperature calculator: a visual basic program, including 294 presence absence matrices. AICS Research Incorporate and The Field Museum.

Benjamini, Y., and D. Yekutieli. 2001. The control of false discovery rate in multiple testing under dependency. Annals of Statistics 29: 1165-1188.

Brualdi R. A., Sanderson J. G. 1999. Nested species subsets, gaps, and discrepancy. Oecologia 119: 256- 264.

Connor E. F., Simberloff D. 1979. The assembly of species communities: chance or competition. Ecology 60: 1132-1140.

Connor E. F., Simberloff D. 1983. Interspecific competition and species co-occurrence patterns on islands: null models and the evaluation of evidence.

Oikos 41: 455-465.

Connor E. F., Simberloff D. 1984. Neutral models of species co-occurrence' patterns. In: Strong D. R., Simberloff D., Abele L. G., Thistle A. B., (eds.), Ecological Communities: Conceptual Issues and the Evidence, Princeton Univ. Press, pp. 316-331.

Diamond J. M. 1975. Assembly of species communities. In: Cody, M. L., Diamond, J. M. (eds.), Ecology and Evolution of Communities, Harvard Press, Cambridge, pp. 342-444.

Diamond J. M., Gilpin M. E. 1982. Examination of the 'null' model of Connor and Simberloff for species co-occurrences on islands. Oecologia 52: 64-72.

Gilpin M. E., Diamond J. M. 1982. Factors contributing to non-randomness in species co-occurrences onislands. Oecologia 52: 75-84.

Gotelli N. J. 2000. Null model analysis of species co-occurrence patterns. Ecology 81: 2606-2621.

Gotelli N. J. 2001. Research frontiers in null model analysis. Global Ecology and Biogeography Letters 10: 337-343.

Gotelli N. J., McCabe D. 2002. Species cooccurrence: a meta-analysis of J. M. Diamond's assembly rules model. Ecology 83: 2091-2096.

Gotelli N.J., Entsminger G.L. 2002. EcoSim: Null

models software for ecology. Version 7. - Acquired Intelligence Inc. & Kesey-Bear. Burlington, VT cies associations, with some example applications. 05465. http://homepages.together.net/~gentsmin/ eco-Ecology 65: 998-1005. sim.htm.

Ecology. Smithsonian Institution. Press, Washington D.C.

Greve M., Chown S. L. 2006. Endemicity biases nestedness metrics: a demonstration, explanation and solution. Ecography 29: 347–356

May R. M. 1975. Patterns of species abundance rules. Oikos 107: 603-609. and diversity. In: Cody, M. L., Diamond J. M. (Eds) Ecology and evolution of communities. Harvard University Press, Cambridge, Massachusetts, USA, pp. 81-120.

McAbendroth L., Foggo A., Rundle D., Bilton D. T. 2005. Unravelling nestedness and spatial pattern in pond assemblages. J. Anim. Ecol. 74: 41-49.

Patterson B. D., Atmar W. . 1986. Nested subsets and the structure of insular mammalian faunas and archipelagos.

In: Heaney, L. R., Patterson B. D. (eds) Island biogeography of mammals, Academic Press, London, pp. 65-82.

Pielou D. P., Pielou E. C. 1968. Association among species of infrequent occurrence: the insect and spider fauna of *Polyporus betulinus* (Bulliard) Fries. - Journal of Theoretical Biology 21: 202-216.

Schluter D. 1984 A variance test for detecting spe-

Gotelli N. J., Graves G. R. 1996. Null Models in score and species distributions. - Oecologia 85: 74-79. Stone L. and Roberts A. 1990. The checkerboard Stone L., Roberts A. 1992. Competitive exclusion or species aggregation? An aid in deciding. Oecologia 91: 419-424.

> Ulrich W. 2004. Species co-occurrences and neutral models: reassessing J. M. Diamond's assembly

> Ulrich W. 2006. Nestedness—a Fortran program for program for calculating ecological matrix temperatures. Online available at http//www.uni.torun.pl/ ~ulrich.

> Ulrich W., Gotelli N. J. 2007a. Null model analysis of species nestedness patterns. Ecology: 88: 1824- 1831.

> Ulrich W., Gotelli N. J. 2007b. Disentangling community patterns of nestedness and species cooccurrence. Oikos 116: 2053-2061.

> Weiher E., Keddy P. A. (eds.) 1999. Ecological Assembly Rules: Perspectives, Advances, Retreats. Cambridge Univ. Press, New York.

> Wright D. H., Patterson B. D., Mikkelson G. M. , Cutler A., Atmar. W. 1998. A comparative analysis of nested subset patterns of species composition. Oecologia 113: 1-20.

8 *Pairs*